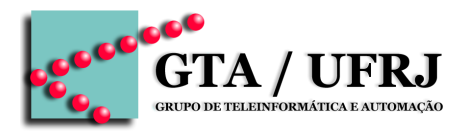

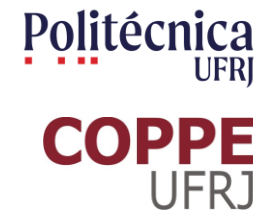

# **Circuitos Lógicos**

Aula 9 [cruz@gta.ufrj.br](mailto:cruz@gta.ufrj.br) [http://gta.ufrj.br/~cruz](http://www.gta.ufrj.br/~cruz)

> Poli – Dept. de Eng. Eletrônica e de Computação Universidade Federal do Rio de Janeiro

#### **Na última aula**

- Universalidade NAND
- High Z
- Don't care

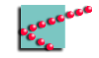

## **Hoje**

#### ■ Memória

- □ Propriedades gerais
	- Volatilidade
	- Mutabilidade
	- Acesso
- □ Tipos existentes no mercado
	- Fita (velharia)
	- Disco rígido
	- SRAM
	- DRAM

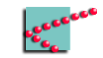

## **Hoje**

#### ■ Memória

- □ Propriedades gerais
	- Volatilidade
	- Mutabilidade
	- Acesso
- □ Tipos existentes no mercado
	- Fita (velharia)
	- Disco rígido
	- SRAM
	- DRAM

#### Atenção

Hoje teremos uma pequena carga de Física III, Cálculo II e Cálculo III.

Pedimos desculpas pelo incômodo.

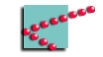

#### **Transistor: como era mesmo?**

- Tensão no *gate* controla a corrente entre *drain* e *source*
- Tensão baixa em *drain*
	- □ Corrente não consegue passar de N para P
		- Elétrons não passam de P para N
	- $\neg$  Transistor está em aberto
	- $\neg$  Não há corrente

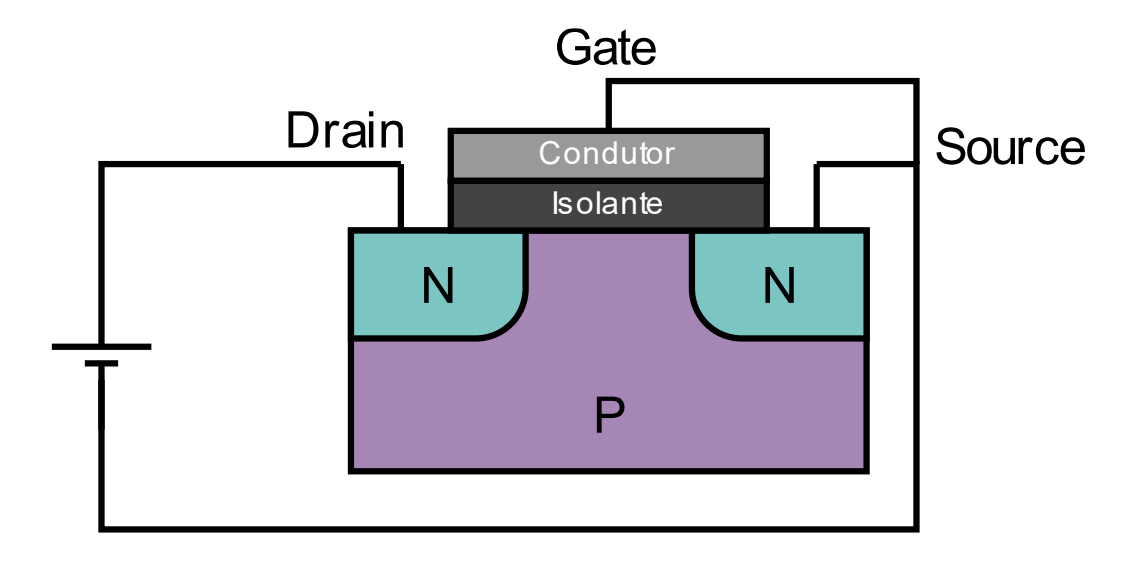

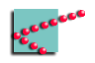

#### **Transistor: como era mesmo?**

- Tensão no *gate* controla a corrente entre *drain* e *source*
- Tensão alta em *drain*
	- □ Elétrons se acumulam e criam um canal N
	- □ Transistor está fechado
	- $\Box$  Há corrente

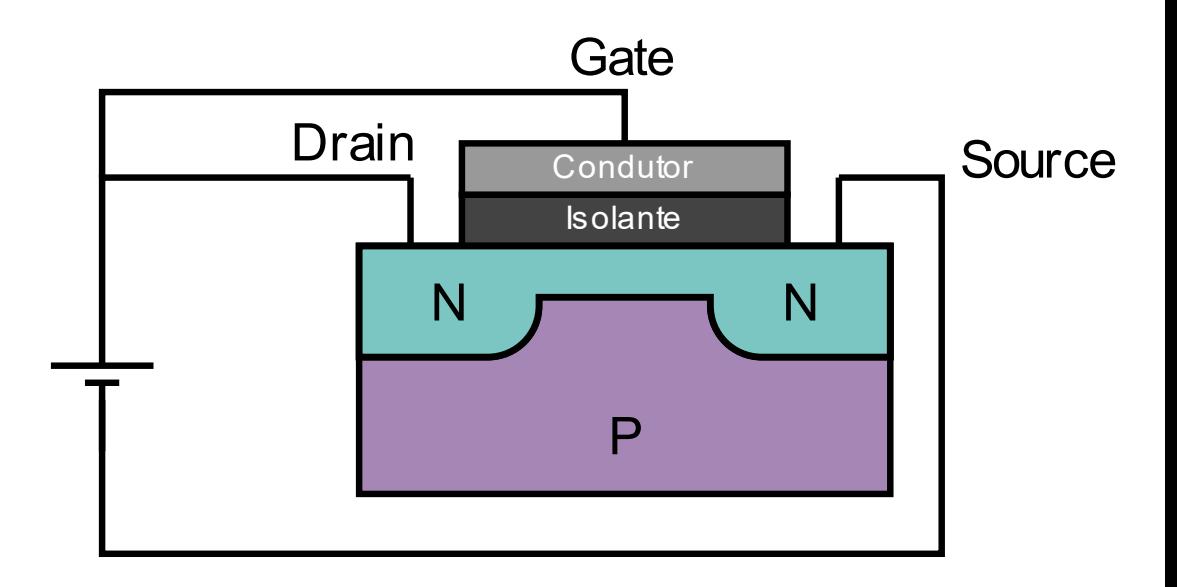

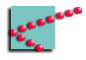

## **Palavra**

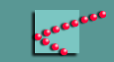

## **Bit, byte e palavra**

#### ■ Bit

- □ Informação binária
	- $\blacksquare$  0 ou 1

#### ■ Byte

- □ Oito bits
	- **•** De 0 a 255 (11111111<sub>2</sub> ou FF<sub>16</sub>)

#### ■ Palavra

- □ Unidade de informação associada a uma determinada arquitetura
	- 8 bits
	- 16 bits
	- $\blacksquare$  32 bits
	- 64 bits

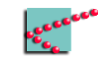

#### **Palavra de memória**

- A unidade básica de leitura/escrita na memória
- *Geralmente* é a unidade básica de endereçamento

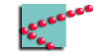

# **Memória**

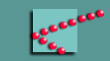

#### **Módulo de memória**

- Recebe um **endereço** em Addr
- Recebe uma **operação** I/O
	- □ Se escrita (I)
		- Grava a palavra em In no endereço indicado por Addr
	- □ Se leitura (O)
		- Ignora In
		- Coloca a palavra do endereço em Out

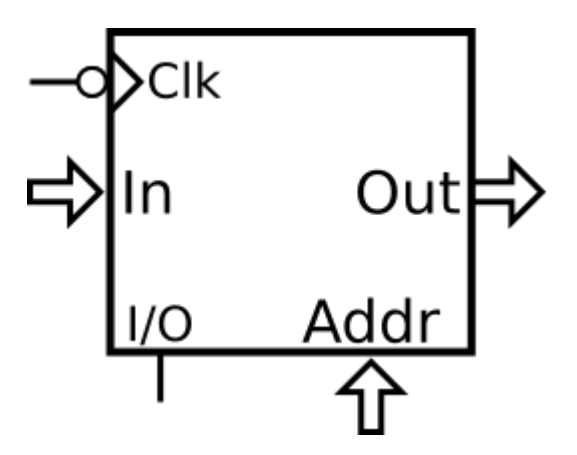

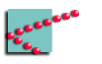

#### **Memória enquanto gaveteiro numerado**

- Gaveta tem tamanho fixo
	- □ **Palavra**
- Cada gaveta tem **endereço** único
- Usuário armazena informação em gaveta
	- □ **Escrita**
- Usuário recupera informação em gaveta
	- □ **Leitura**

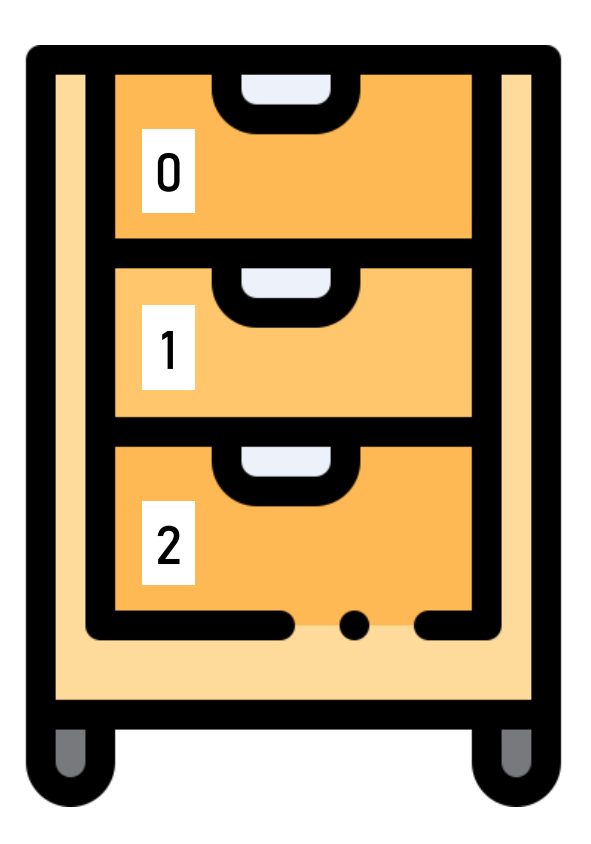

**Propriedades importantes**

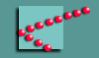

#### **Volatilidade**

- Memória volátil
	- □ Necessita alimentação para continuar armazenando informação
		- "Esquece" quando desligada
- Memória não-volátil
	- □ Interrupção de alimentação não apaga informação
		- **Example 15 Sempre lembra**

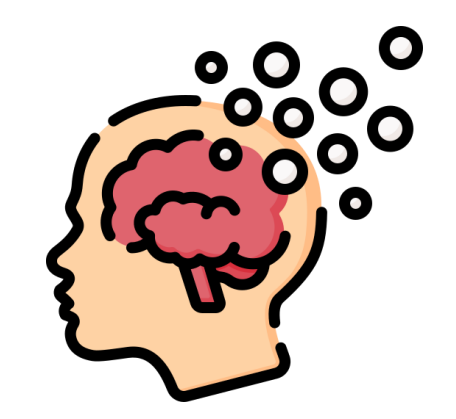

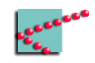

#### **Volatilidade**

- Memória volátil
	- □ Necessita alimentação para continuar armazenando informação
		- "Esquece" quando desligada
- Memória não-volátil
	- □ Interrupção de alimentação não apaga informação
		- Sempre lembra

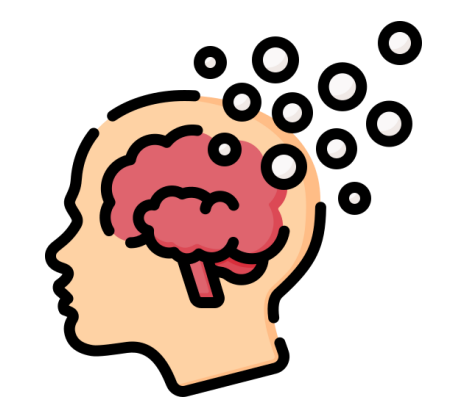

Se uma "lembra" sempre e a outra "esquece", por qual motivo usar a que esquece?

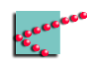

#### **Mutabilidade**

- *Read Only Memory* (ROM)
	- □ Escrita no momento de fabricação
	- □ Não aceita mudanças nos dados
- *Programmable Read Only Memory* (PROM)
	- □ Escrita por usuário
	- □ Não aceita mudanças nos dados
- *Erasable Programmable Read Only Memory* (EPROM)
	- □ Escrita por quem comprou
	- □ Apagável (geralmente com luz ultra-violeta)
- *Electrically Erasable Programmable Read Only Memory* (EEPROM ou E²PROM)
	- □ Escrita por quem comprou
	- □ Apagável com eletricidade

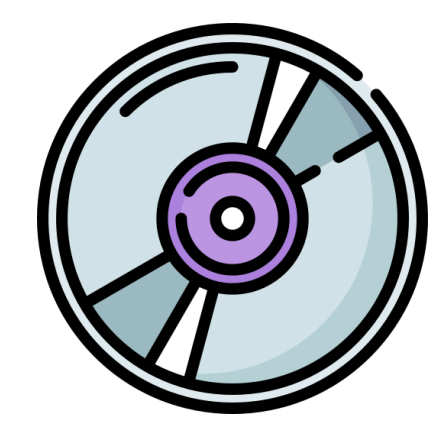

Todas ROM são não-voláteis

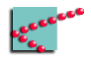

#### **Mutabilidade**

- *Read Only Memory* (ROM)
	- □ Escrita no momento de fabricação
	- □ Não aceita mudanças nos dados
- *Programmable Read Only Memory* (PROM)
	- □ Escrita por usuário
	- □ Não aceita mudanças nos dados
- *Erasable Programmable Read Only Memory* (EPROM)
	- □ Escrita por quem comprou
	- □ Apagável (geralmente com luz ultra-violeta)
- *Electrically Erasable Programmable Read Only Memory* (EEPROM ou E²PROM)
	- □ Escrita por quem comprou
	- □ Apagável com eletricidade

Se uma é facilmente apagável e eu posso fazer tudo, por qual motivo uso as outras?

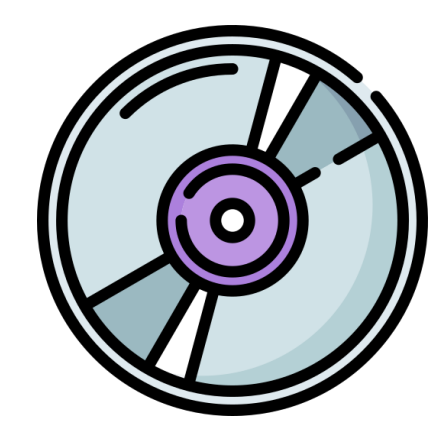

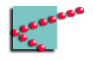

#### **Acesso**

- Aleatório *Random Access Memory* (RAM)
	- □ Tempo de acesso não depende do endereço a ser acessado
		- Tanto para leitura quanto para escrita
- Linear
	- □ Tempo de acesso depende do endereço a ser acessado
		- Tanto para leitura quanto para escrita

Se uma é facilmente acessável, por qual motivo uso a outra?

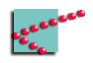

#### **Acesso – analogia do baralho**

Em ambos os casos, alguém deve encontrar uma carta de baralho escolhida por outro alguém

- Acesso aleatório
	- □ Baralho ordenado
	- □ Baralho disposto sobre mesa

Encontrar qualquer carta específica demora sempre o mesmo tempo

- Acesso linear
	- □ Baralho desordenado
	- □ Cartas empilhadas

Encontrar qualquer carta específica demora tempos diferentes

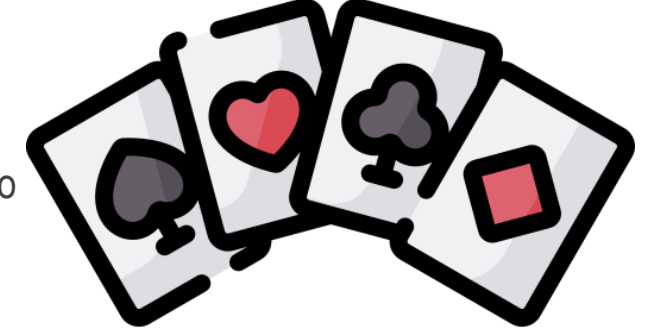

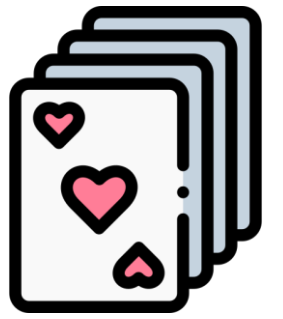

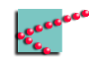

#### **Acesso**

- Aleatório *Random Access Memory* (RAM)
	- □ Tempo de acesso não depende do endereço a ser acessado
		- Tanto para leitura quanto para escrita
- Linear
	- □ Tempo de acesso depende do endereço a ser acessado
		- Tanto para leitura quanto para escrita

Se uma é facilmente acessável, por qual motivo uso a outra?

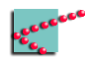

#### **Importante notar**

- Tecnologias diferentes produzem combinações diferentes
	- □ Volatilidade
	- □ Mutabilidade
	- □ Acesso
	- □ Custo
- Nem todos os casos de uso possuem os mesmos requisitos

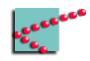

#### **Importante notar**

- Tecnologias diferentes produzem combinações diferentes
	- □ Volatilidade
	- □ Mutabilidade
	- □ Acesso
	- □ Custo
- Nem todos os casos de uso possuem os mesmos requisitos

Computadores usam uma "hierarquia de memória"

Memórias diferentes usadas para propósitos diferentes

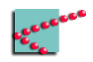

# **Mídia magnética**

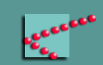

#### **Campo magnético**

- Movimento de cargas gera um campo magnético
	- □ Toda corrente gera um campo magnético em volta do fio
	- □ (Regra da mão direita)
- Partículas carregadas em movimento sofrem uma força causada por campos magnéticos

Movimento de partícula carregada afeta outras partículas carregadas

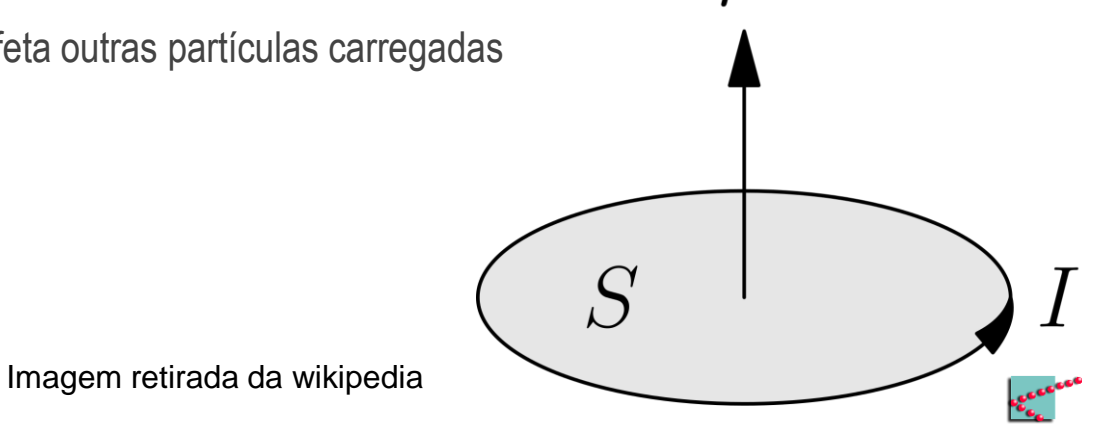

#### **Campo magnético**

- Toda corrente elétrica gera um campo magnético em volta do fio
	- □ Capaz de influenciar outras cargas em movimento

![](_page_24_Figure_3.jpeg)

![](_page_24_Picture_5.jpeg)

#### **Magnetismo dos materiais**

- Em alguns materiais movimento de elétrons gera um campo magnético em volta do átomo □ Momento magnético: força e orientação do campo magnético gerado por um corpo
- Em alguns materiais, campos "se alinham" com campo magnético externo □ E continuam magnetizados

![](_page_25_Figure_3.jpeg)

Imagem retirada de https://www.biancahoegel.de/physik/magnet/weiss-bezirk.html

![](_page_25_Picture_5.jpeg)

#### **Magnetismo dos materiais**

- Corrente elétrica forte o suficiente pode magnetizar material
- Corrente elétrica fraca o suficiente pode "medir" o magnetismo do material

![](_page_26_Picture_3.jpeg)

#### **Armazenamento magnético**

- Corrente elétrica forte o suficiente pode magnetizar material
- Corrente elétrica fraca o suficiente pode "medir" o magnetismo do material

#### "Ring" writing element

![](_page_27_Figure_4.jpeg)

#### ■ Ideia

- □ Magnetizar material
- □ Direção do campo magnético indica se 0 ou 1\*

#### "Monopole" writing element

![](_page_27_Figure_9.jpeg)

![](_page_27_Picture_12.jpeg)

## **Fita magnética (velharia)**

- Fita plástica coberta de material magnético
- Cabeçote de gravação emite campo eletromagnético
	- □ Campos magnéticos são retidos por cada pedaço da fita
- Cabeçote de leitura detecta campos magnéticos
	- □ Campos magnéticos são emitidos pela fita
- Primeiros modelos não podiam ser re-gravados **Imagem retirada da wikipedia**

![](_page_28_Picture_7.jpeg)

![](_page_28_Picture_8.jpeg)

## **Disco rígido**

- Disco coberto de material magnético
- Campos magnéticos escritos são retidos pelo disco
- Campos magnéticos são lidos pelos leitores
- Pode ser reescrito

![](_page_29_Picture_5.jpeg)

![](_page_29_Picture_6.jpeg)

Imagem retirada da wikipedia

![](_page_30_Picture_0.jpeg)

- Nas fitas magnéticas, os dados são organizados em formato de *fita*
- Nos discos, em trilhas
	- □ A: trilha
	- □ B: Setor (geométrico)
	- □ C: Setor (armazenamento)
	- □ D: Cluster

![](_page_30_Figure_7.jpeg)

![](_page_30_Figure_8.jpeg)

![](_page_30_Picture_9.jpeg)

# **Mídia óptica**

![](_page_31_Picture_1.jpeg)

#### **Reflexão**

- Materiais podem refletir ou não
	- $\Box$  Possível fazer uma mídia que represente 0's ou 1's a partir reflexão/não reflexão\*

\*Não é tão simples

![](_page_32_Figure_3.jpeg)

## **Codificação**

- Leitor
	- □ Troca "land" para "pit" significa 1
	- □ Ausência de troca significa 0

![](_page_33_Figure_4.jpeg)

![](_page_33_Picture_5.jpeg)

Imagem retirada da wikipedia

## **Gravação, regravação**

- Inicialmente, processo de gravação era industrial
- Depois, CDs virgens podiam ser feitos em gravadores domésticos
	- $\Box$  Camada reflexiva queimada por gravadores
- Mais tarde, CDs regraváveis chegaram ao mercado
	- □ Camada reflexiva podia ser derretida até que voltasse ao estado inicial

Queima e derretimento em escala microscópica

![](_page_34_Picture_7.jpeg)

Imagem retirada da wikipedia

![](_page_34_Picture_9.jpeg)

# **Memórias puramente eletrônicas**

![](_page_35_Picture_1.jpeg)

#### **Partes mecânicas**

- Partes mecânicas são lentas
	- □ Cabeçotes
	- □ Discos
	- □ Canhões de leitura
- Partes mecânicas são pouco precisas
	- □ Limitam o tamanho do equipamento
- Partes mecânicas *geralmente* forçam acesso sequencial
	- □ Endereçamento se dá por movimentação de algum componente

![](_page_36_Picture_9.jpeg)

#### **Memórias sem partes mecânicas**

- Apenas semicondutores e outros componentes eletrônicos
- Endereçamento eletrônico
	- □ Portas lógicas decidem qual é o endereço acessado
		- Endereços acessados de maneira aleatória!

![](_page_37_Picture_5.jpeg)

## **Célula de bit (***bit cell***)**

- Armazena exatamente um bit
	- □ Ou seja, unidade atômica de armazenamento
- Fica ativa para leitura/escrita quando sua palavra está ativa
- É lida/escrita junto com sua palavra
- Pode ser feita de diversas maneiras diferentes

![](_page_38_Picture_6.jpeg)

#### **Endereçamento**

- Cada "linha de palavra" é ativa em um mintermo possível das entradas de endereçamento
- Rede de portas liga a entrada e saída do bit correspondente às entradas e saídas do módulo
- No exemplo temos FFs, mas podemos ter outra célula de bit

![](_page_39_Figure_4.jpeg)

## **Endereçamento**

- Linha de palavra
	- $\neg$  Ativa em um mintermo possível das entradas de endereçamento
	- □ Seleciona todos os bits daquela palavra
- Linha de bit
	- $\Box$  Recebe um bit
		- Leitura/escrita
	- □ Pode ser passagem para várias palavras diferentes
		- Ativas em momentos diferentes

![](_page_40_Figure_9.jpeg)

#### *Random Access Memory* **(RAM)**

- Tempo de acesso a endereços de memória é o mesmo para endereços diferentes
- Possível por causa do chaveamento eletrônico
	- □ Transistores e portas lógicas
- Normalmente, transistor fica aberto e é fechado quando bit deve estar ativo

![](_page_41_Figure_5.jpeg)

# **Static Random Access Memory**

![](_page_42_Picture_1.jpeg)

#### **SRAM: portas lógicas**

- FF é um tipo de SRAM!
	- □ Há tipos mais simples

![](_page_43_Figure_3.jpeg)

![](_page_43_Picture_4.jpeg)

#### **SRAM com NOT: leitura**

- Duas portas NOT "fracas" em realimentação
	- □ Valor é armazenado de um lado
	- □ Complemento é armazenado do outro

![](_page_44_Figure_4.jpeg)

![](_page_44_Picture_5.jpeg)

#### **SRAM com NOT**

- $\blacksquare$  Linha de palavra = 1
	- $\neg$  Transistores fecham circuito
		- Valor aparece na linha de bit
		- Complemento aparece na linha de ~bit

![](_page_45_Figure_5.jpeg)

![](_page_45_Picture_6.jpeg)

#### **SRAM com NOT: escrita**

- $\blacksquare$  Linha de palavra = 1
	- $\neg$  Transistores fecham circuito
		- Circuito "forte" coloca valor a ser escrito na linha de bit
		- Circuito "forte" coloca complemento do valor a ser escrito na linha de ~bit
	- □ Valor é armazenado

![](_page_46_Figure_6.jpeg)

![](_page_46_Picture_7.jpeg)

![](_page_47_Picture_0.jpeg)

- Comparada com as outras
	- □ Muito rápida
	- □ Muito cara
- Utilização
	- □ Dentro do processador
- Mas por quê "estática"?
	- □ Memória não precisa ser "lembrada" de seu valor
		- Veremos a seguir uma memória que precisa

![](_page_47_Picture_9.jpeg)

# **Dynamic Random Access Memory**

![](_page_48_Picture_1.jpeg)

![](_page_49_Picture_0.jpeg)

- Duas placas condutoras separadas por um isolante
- Armazena energia na forma de campo elétrico
	- □ Carga
- Funciona como uma pilha recarregável muito simples
	- □ Descarrega rápido
	- □ Carrega rápido

![](_page_49_Picture_7.jpeg)

![](_page_50_Picture_0.jpeg)

- Carrega quando ligado em uma fonte
	- □ Rápido
- Mantém a tensão quando a fonte vai embora
	- □ Por um curto período de tempo
- Descarrega "sozinho"
	- □ Na DRAM comercial,
		- demora 1/16s

![](_page_50_Picture_8.jpeg)

![](_page_50_Picture_9.jpeg)

#### **A célula DRAM**

■ Capacitor controlado por um transistor

![](_page_51_Figure_2.jpeg)

![](_page_51_Picture_3.jpeg)

#### **A célula DRAM: escrita**

- Ativar o transistor
- Colocar o valor 0 ou 1 na linha de bit

![](_page_52_Figure_3.jpeg)

![](_page_52_Picture_4.jpeg)

#### **A célula DRAM: leitura**

- Ativar o transistor
- Verificar se o valor é 0 ou 1
	- □ Pode estar fraquinho

![](_page_53_Figure_4.jpeg)

![](_page_53_Picture_5.jpeg)

#### **A célula DRAM: leitura**

- Colocar nas portas 0,5 Vcc
- Ativar o transistor
	- □ Valor fraquinho do capacitor vai ativar realimentação nas portas
	- □ Portas vão reforçar leitura

![](_page_54_Figure_5.jpeg)

![](_page_54_Picture_6.jpeg)

# Linha de Bit Linha de Palavra

#### **A célula DRAM: recarga**

- Colocar nas portas 0,5 Vcc
- Ativar o transistor
	- □ Valor fraquinho do capacitor vai ativar realimentação nas portas
	- □ Portas vão carregar capacitor

# **Memória Flash**

![](_page_56_Picture_1.jpeg)

#### *Floating Gate Transistor***\***

- Gate tem uma placa condutora separada por dois isolantes
	- □ Um é mais fino que outro

![](_page_57_Figure_3.jpeg)

![](_page_57_Picture_4.jpeg)

## **Estado inicial: valor lógico 1**

- Transistor está em 1
- Pequena tensão no *gate* fecha o transistor
	- □ Deixa passar corrente

![](_page_58_Picture_4.jpeg)

![](_page_58_Picture_5.jpeg)

## **Escrita:** *hot electron injection*

- Se 0:
	- □ Alta tensão é aplicada entre *gate* e o resto do transistor
	- □ Elétrons "pulam" do substrato e ficam presos no *floating gate*
		- Agora, campo elétrico torna mais difícil o transistor deixar passar corrente
- $\blacksquare$  Se 1:
	- □ Nada

![](_page_59_Picture_7.jpeg)

#### **Estado final: valor lógico 0**

- Transistor está em 0
- Pequena tensão no *gate* não fecha o transistor
	- □ Elétrons não deixam
	- □ Corrente não passa

![](_page_60_Figure_5.jpeg)

![](_page_60_Picture_6.jpeg)

#### **Apagamento: reverter tensão alta**

- Alta tensão reversa é aplicada entre *gate* e o resto do transistor
	- □ Elétrons saem do *floating gate*
	- □ Transistor volta ao estado inicial
- Deve ser feito com todos os transistores de um mesmo *bloco*

![](_page_61_Picture_5.jpeg)

![](_page_61_Picture_6.jpeg)

# **Hierarquia de memória**

![](_page_62_Picture_1.jpeg)

#### **Hierarquia de memória**

- Nenhuma tecnologia é sempre ótima
- Dividir situações
	- □ Usar tecnologia diferente em cada situação

![](_page_63_Picture_4.jpeg)

#### **Hierarquia de memória**

![](_page_64_Figure_1.jpeg)

Imagem retirada de https://computerscience.chemeketa.edu

#### **Conclusão**

■ É importante lembrar dados

#### ■ Requisitos variam

- □ Quantidade de dados
- □ Tempo de acesso
- □ Preço por bit
- □ Volatilidade
- Soluções variam
	- □ Disco rígido
	- □ SRAM
	- □ DRAM
	- □ Flash

□ ......

![](_page_65_Picture_13.jpeg)

#### **Próxima aula**

■ Latch e flip-flop

![](_page_66_Picture_2.jpeg)

![](_page_67_Picture_0.jpeg)

Os ícones desta apresentação foram feitos por Freepic e retirados de [www.flaticon.com](http://www.flaticon.com/)

![](_page_67_Picture_2.jpeg)

![](_page_68_Picture_0.jpeg)

[www.gta.ufrj.br](http://www.gta.ufrj.br)